## **Modelando la cartografía submarina Cómo simular un estudio ecográfico de la topografía del fondo marino**

La imagen de los fondos oceánicos se ha vuelto familiar para todo el mundo desde la publicación del famoso mapa de Bruce Heezen y Marie Tharp en 1977 y, más recientemente, a partir de las bellas imágenes de Google Earth.

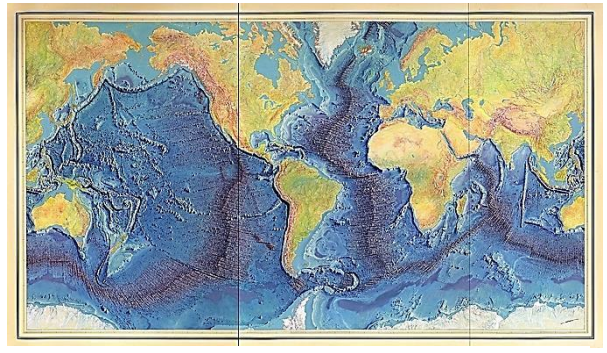

Pintura manuscrita del mapa de los fondos oceánicos Heezen Tharp de Berann. Biblioteca de Congress*, dominio público*

El mapa de Heezen-Tharp visualizó por vez primera las dorsales y los rifts oceánicos y contribuyó al desarrollo de la teoría de las placas tectónicas.

El mapa de Heezen-Tharp fue meticulosamente pintado a mano a partir de miles de lecturas de sónar registradas por buques de investigación desde los años 1950. Desde entonces se han recogido muchos más datos, desde satélites (el CryoSat-2 de la ESA y el Jason-1 de la NASA) hasta los modernos ecosónars montados en buques de investigación industrial, gubernamentales y privados (Proyecto Seabed 2030).

Lel objetivo del proyecto Seabed 2030 es incrementar la cobertura con mapas de alta resolución, que actualmente solo cubren el 15% de los fondos oceánicos. ¿Os habéis preguntado alguna vez cómo se obtienen estas imágenes? Un ecosònar montado en el casco del buque emite un haz de ondas de sonido (típicamente a 12 kiloHertz, kHz) en forma de abanico hacia el fondo marino. Las ondas sonoras rebotan hacia el buque en un tiempo proporcional a la distancia recorrida y este tiempo se convierte en profundidad. Muchas medidas tomadas a lo largo del recorrido del buque nos permiten reconstruir una imagen 3D del fondo oceánico.

En esta actividad simularemos el método usado por los ecosónars para obtener la imagen de la topografía del fondo submarino.

Prepare previamente "cajas sonoras", una para cada grupo. Para hacerlo, use una caja de zapatos de cartón o similar. Imprima una cuadrícula (celdas de 2cm x 2 cm) en una hoja de papel del mismo tamaño que la tapa de la caja (con un fondo azul marino para obtener un efecto más "real") y marque los lados de la cuadrícula con números (o números en un eje y letras en el otro) para asignar coordenadas a cada célula. Pegue la cuadrícula impresa a la tapa de la caja. Haga un agujero en el centro de cada celda usando un objeto como un punzón de acero tal como se muestra.

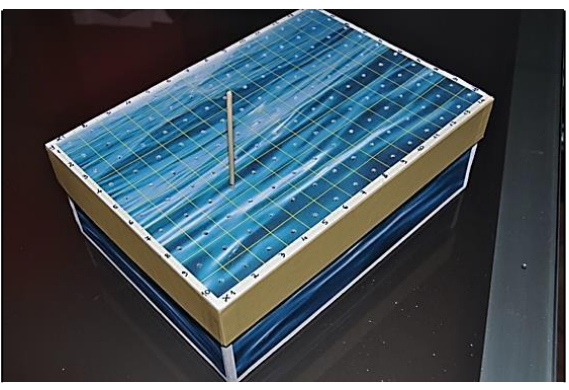

Caja de sonido: nótese la cuadrícula en la tapa de la caja y el pincho de sondeo*. Foto de Giulia Realdon CC BY SA*

Construya su propio "fondo marino" usando algunas piezas de Lego™ sobre una base rectangular de Lego™ o sobre la base de la caja usando plastilina. Haga unas cuantas "sondas de sonido" con pinchos de madera: corte la punta (por razones de seguridad) y marque intervalos de 1 cm en los pinchos sin punta.

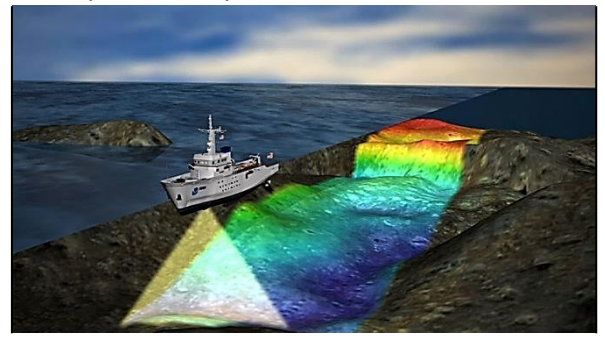

R/V Falkor, cartografía del fondo marino multi-banda. NOAA, *dominio público*

Imprima una tabla con una cuadrícula similar a la de la tapa de la caja para anotar las profundidades. Prepare una hoja de cálculo con la misma parrilla que la table y una segunda similar a la primera, pero con una fórmula preestablecida para calcular la altura del "fondo marino" medida: = profundidad de la caja – profundidad medida.

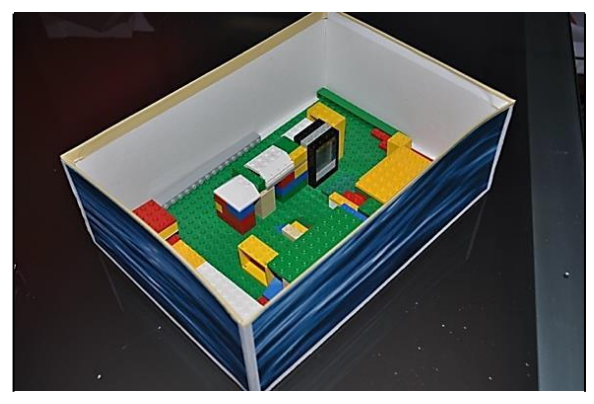

Caja de sonido con bloques de Lego que simulan el fondo oceánico. *Foto de Giulia Realdon CC BY SA*

Dé a cada grupo una "caja de sonido", 2-3 sondas y una tabla impresa.

Explíqueles que el modelo quiere simular la exploración del fondo marino con ondas sonoras. Para dibujar la topografía del fondo, los estudiantes sondearán el fondo de la caja con los pinchos y reconstruirán la topografía en forma en forma de diagrama 3D con una hoja de cálculo.

Pida a los alumnos que hagan lo siguiente:

- repartir roles en su grupo (*decidir quién toma las medidas, quién entra datos en la hoja de cálculo, …);*
- explorar el fondo de la caja, sondeando cada celda con una sonda (pincho

Pregunte a sus estudiantes: ¿Cómo reunirán los datos de manera sistemática? *(deberían seguir líneas o columnas)*

Ahora tendrían que:

- leer cada medida en la sonda y sus coordenadas en la cuadrícula;
- registrar cada medida en la tabla del papel de acuerdo con sus coordenadas;
- entrar los datos registrados en la primera tabla en la hoja de cálculo proporcionada.

Pida a sus alumnos qué tipo de gráfico obtendrán con estos datos *(Obtendrán una imagen negativa del "fondo marino". Para obtener la imagen real deberán restar la profundidad registrada de la profundidad de la caja).*

A continuación deberían:

- copiar los datos de la primera tabla y pegarlas en la segunda (con la fórmula);
- seleccionar la segunda tabla y hacer clic en "insertar gráfico" del menú, escogiendo "gráfico de 'superficie'";
- hacer clic en el gráfico obtenido y seleccionar "formato del área del gráfico" en el menú desplegable, y hacer clic sobre la opción para

# **Ficha técnica**

**Título:** Modelando la cartografía submarina.

**Subtítulo:** Como simular un estudio ecográfico de la topografía del fondo marino.

**Tema:** Actividad que simula la topografía del fondo marino, su cartografía y las técnicas de ecosónar.

**Edad de los alumnos:** 10-16 años

**Tiempo necesario**: 50 minutos

**Aprendizajes de los alumnos:** Los alumnos pueden:

- explicar los métodos empleados para medir la profundidad del fondo marino y cartografiarlo;
- usar un modelo analógico de cartografía del fondo marino;
- construir un gráfico 3D del modelo del fondo marino;
- realizar cálculos sencillos para averiguar la profundidad del fondo marino a partir del tiempo empleado por las ondas sonoras;
- explicar la necesidad de explorar los fondos marinos;
- describir posibles aplicaciones de esta técnica.

acceder a la rotación 3D para obtener una visión mejor de la superficie simulada.

Diga a sus alumnos: imaginad que estáis evaluando la profundidad del fondo marino por ecosónar. La señal enviada desde el ecosónar (llamada "ping") viaja peor el agua de mar a unos 1500 ms<sup>-1</sup>. Si el eco del ping retorna en 4s ¿cuál es la profundidad del fondo marino? *(Han de usar la fórmula: distancia (m) = ½ velocidad del sonido (m/s) x tiempo (s). La profundidad medida es de 3000 m)*

### Pregunte a sus alumnos:

- ¿Cuál de los siguientes tiene una topografía menos conocida? La Luna, Marte o el fondo del océano? *(Respuesta posible: la resolución de la superficie lunar es de unos 7m (se conoce información de puntos de la superficie separados por 7m), la superficie de Marte tiene una resolución de unos 20m, el fondo marino es el menos explorado con una resolución para la mayoría de los mapas del fondo de entre 1,5 y 5 km; el programa Seabed 2030 la está incrementando hasta 100 – 500m).*
- ¿Por qué, en vuestra opinión, es importante estudiar la topografía del fondo oceánico? (*Las respuestas posibles incluyen: Necesitamos saber las estructuras geológicas del fondo marino para mitigar riesgos naturales (como los deslizamientos submarinos que provocan tsunamis), descubrir recursos explotables, regular el uso de aguas internacionales y explorar los ecosistemas del fondo oceánico para protegerlos y hacer un uso sostenible, para conocer la velocidad de expansión de los fondos oceánicos?).*
- ¿Qué otras aplicaciones tiene esta técnica? *(Las respuestas posibles incluyen: producir mejores mapas náuticos, buscar petróleo, mejor disposición y reparación de cables submarinos, usos militares, …)*

……………………………………………………………………………………………………………………………

#### **Contexto:**

Esta actividad no solo es adecuada para un módulo de oceanografía en secundaria, sino que puede servir para introducir el estudio del océano en primaria. Da la oportunidad de aprender sobre los métodos que se usan para explorar y cartografiar la topografía del fondo marino y está ligada a la historia de la teoría de las placas tectónicas. También ofrece una buena visión de lo que sabemos del mar profundo y de lo que nos queda por explorar.

Esta es una de las cuatro Earthlearningideas sobre cartografía submarina que pueden verse en la Tabla de la página 3.

#### **Ampliación de la actividad:**

La actividad se puede ampliar para tratar de la cartografía y los métodos usados para construir mapas. Podría seguir, por ejemplo, con las Earthlearningideas: Mapas geológicos a partir de esquemas 1, Mapas geológicos a partir de esquemas 2 y Mapas geológicos a partir de esquemas 3.

## **Principios subyacentes:**

- La cartografía submarina no puede utilizar fotos como la continental.
- La cartografía submarina usa métodos basados en las ondas sonoras: la profundidad se mida a partir del tiempo requerido por un "ping" para ir i volver desde un ecosónar situado en un barco al fondo del mar.
- Los primeros mapas mundiales de los fondos oceánicos se dibujaron a partir de profundidades medidas por sónar pocos años después de la II Guerra Mundial (en los años 1950).
- La batimetría multicanal moderna nos permite escanear los fondos oceánicos a lo largo de franjas de una cierta anchura y reconstruir imágenes en 3D de la topografía del fondo del mar.

## **Desarrollo de habilidades cognitivas:**

Al utilizar la "caja de sonido" (un modelo análogo), los alumnos pueden comprender cómo se obtiene una imagen 3D de una superficie inaccesible: tendrán que trasladar la medida de su sonda (profundidad) en topografía (relieve), enfrentándose probablemente a un conflicto cognitivo; pueden aparecer otros conflictos cognitivos al comparar el conocimiento del fondo del mar (Tierra) con el conocimiento de superficies ajenas (luna, Marte). Finalmente, se pide a los alumnos que examinen otros usos posibles del ecosónar, provocando así el establecimiento de nuevas conexiones.

# **Para cada grupo:**

- Caja de zapatos de cartón
- cuadrícula impresa para la tapa de la caja
- punzón de acero para hacer agujeros en las tapas de las cajas
- pinchos de madera de 2 x 20 cm (recuerde cortar la punta)
- un rotulador para marcar segmentos de 1 cm
- una tabla impresa para registrar las medidas
- ordenadores con un programa de hoja de cálculo con una tabla (que deberán completar los alumnos)

## **Enlaces útiles:**

Escriba, 'Mapwork from scratch' en el buscador de la web d'Earthlearningidea para encontrar mapas que le darán una introducción sencilla a la cartografía geológica.

Véanse las páginas web de la NOAA sobre cartografía submarina:

[https://oceanexplorer.noaa.gov/world-oceans-day-](https://oceanexplorer.noaa.gov/world-oceans-day-2015/mapping-the-seafloor-one-ping-at-a-time.html)[2015/mapping-the-seafloor-one-ping-at-a](https://oceanexplorer.noaa.gov/world-oceans-day-2015/mapping-the-seafloor-one-ping-at-a-time.html)[time.html](https://oceanexplorer.noaa.gov/world-oceans-day-2015/mapping-the-seafloor-one-ping-at-a-time.html)

El folleto del proyecto Seabed de la Nippon Foundation-GEBCO se puede encontrar en: [https://www.gebco.net/documents/seabed2030\\_br](https://www.gebco.net/documents/seabed2030_brochure.pdf) [ochure.pdf](https://www.gebco.net/documents/seabed2030_brochure.pdf)

**Fuente:** Giulia Realdon, modificado de Discover your world with NOAA: an activity book [https://celebrating200years.noaa.gov/edufun/book](https://celebrating200years.noaa.gov/edufun/book/welcome.html#book) [/welcome.html#book](https://celebrating200years.noaa.gov/edufun/book/welcome.html#book)

# **Material:**

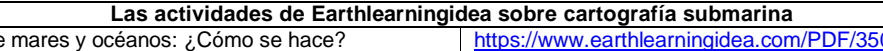

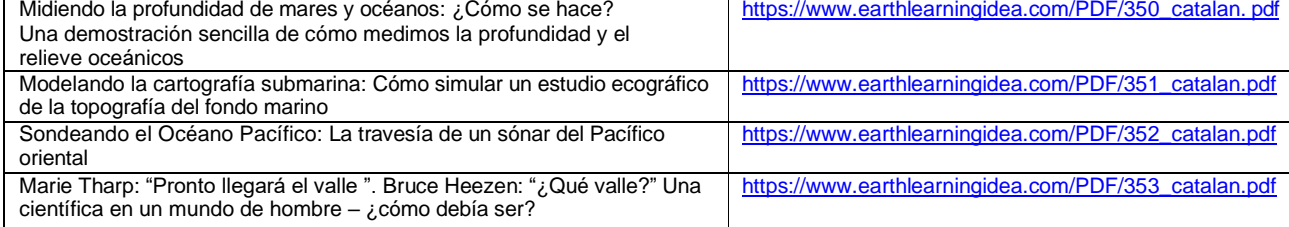

© **El equipo de Earthlearningidea**. El equipo de Earthlearningidea se propone presentar una idea didáctica cada semana de coste mínimo y con recursos mínimos, útil para docentes y formadores de profesores de Ciencias de la Tierra, a nivel escolar de Geología y Ciencias, juntamente con una "discusión en línea" sobre cada idea con la finalidad de desarrollar una red de apoyo. La propuesta de "Earthlearningidea" tiene escasa financiación y depende mayoritariamente del esfuerzo voluntario.

Los derechos (copyright) del material original de estas actividades han sido liberados para su uso en el laboratorio o en clase. El material con derechos de terceras personas contenido en estas presentaciones sigue perteneciendo a las mismas. Cualquier organización que quiera hacer uso de este material, deberá ponerse en contacto con el equipo de Earthlearningidea.

Se han hecho todos los esfuerzos posibles para localizar a las personas o instituciones que poseen los derechos de todos los materiales de estas actividades para obtener su autorización. Si cree que se ha vulnerado algún derecho suyo, póngase en contacto con nosotros; agradeceremos cualquier información que nos permita actualizar nuestros archivos. Si tiene alguna dificultad para leer estos documentos, póngase en contacto con el equipo de Earthlearningidea para obtener ayuda.

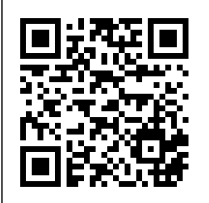